# Informatyka (EDS1B1007)

Politechnika Białostocka - Wydział Elektryczny Elektrotechnika, semestr III, studia stacjonarne I stopnia, dualneRok akademicki 2020/2021

Pracownia nr 6 (18.11.2020)

dr inż. Jarosław Forenc

#### Język C - deklaracja tablica dwuwymiarowej

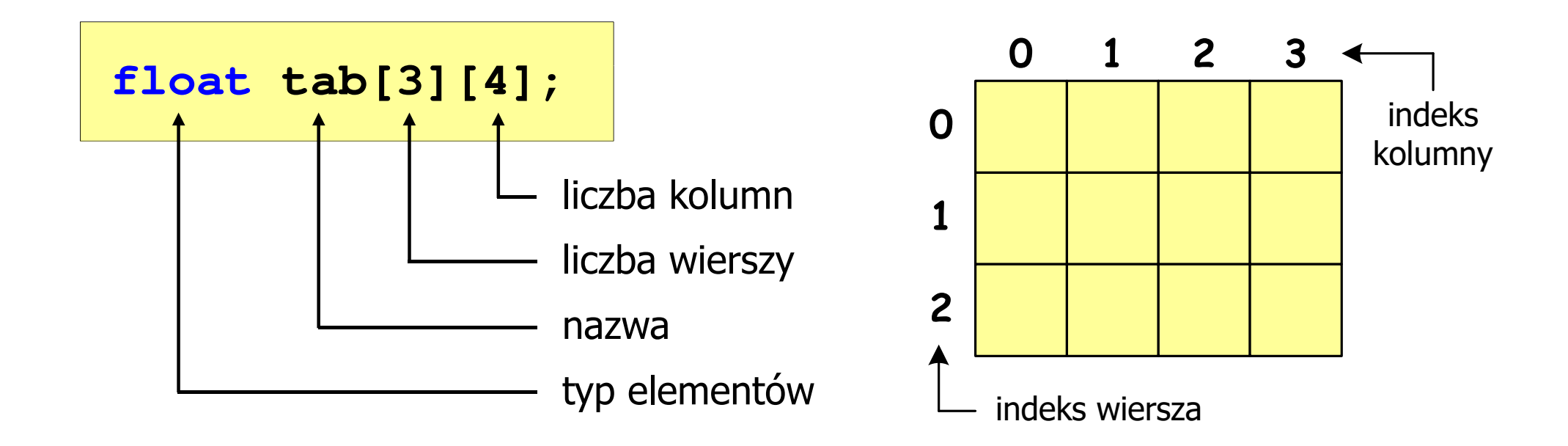

- Rozmiar tablicy (liczba wierszy, liczba kolumn) to wartość:
	- –całkowita, dodatnia
	- $\qquad \qquad$  znana na etapie kompilacji programu(stała liczbowa: 5,  $\#$ define N 5, const int n = 5;)

# Język C - odwołania do elementów macierzy

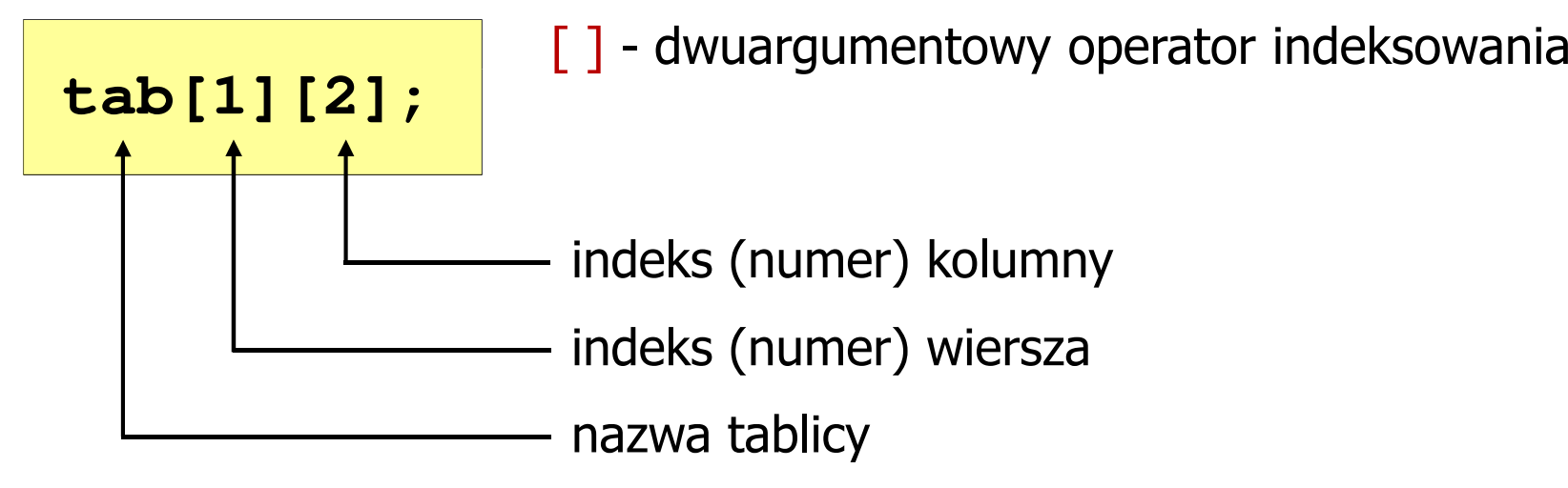

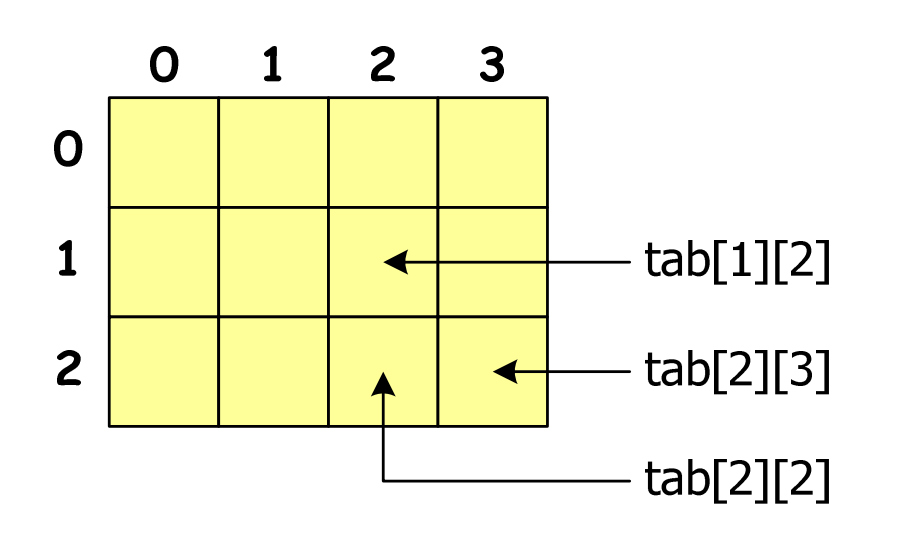

 $\mathcal{L}_{\mathcal{A}}$ Indeks:

- –stała liczbowa, np. 0, 1, 10
- –nazwa zmiennej, np. i, idx
- –wyrażenie, np. i\*j+5
- m. Brak sprawdzania poprawności indeksów!

# Język C - inicjalizacja elementów macierzy

$$
int T[2][3] = \{ \{1, 2, 3\}, \{4, 5, 6\} \}; \qquad \qquad \frac{0}{1} \qquad \frac{1}{2}
$$

$$
int T[2][3] = \{1, 2, 3, 4, 5, 6\};
$$

$$
\begin{array}{c|cc}\n0 & 1 & 2 \\
\hline\n1 & 2 & 3 \\
\hline\n4 & 5 & 6\n\end{array}
$$

$$
\begin{array}{c|c|c}\n & 1 & 2 & 3 \\
\hline\n1 & 4 & 0 & 0\n\end{array}
$$

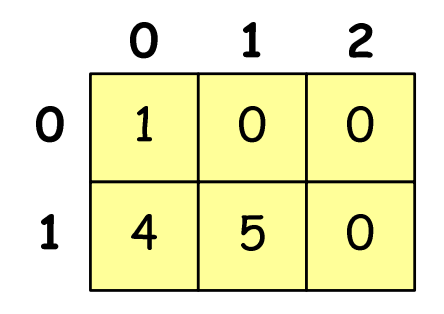

$$
\text{int } T[2][3] = \{1, 2, 3, 4\};
$$

$$
\text{int } T[2][3] = \{ \{1\}, \{4,5\} \};
$$

# Język C - inicjalizacja elementów macierzy

**int T[2][3] = {0};**

wyzerowanie elementów macierzy

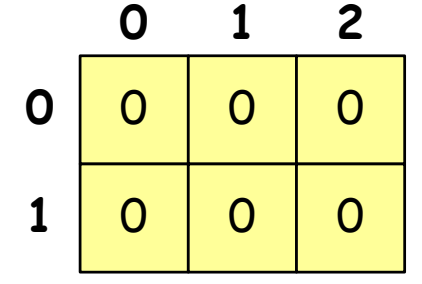

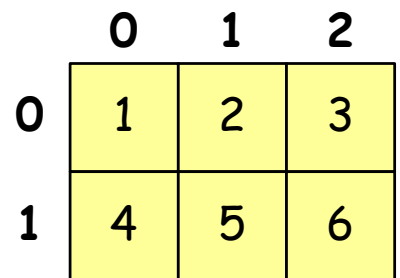

$$
\mathbf{int} \ \mathbf{T[} \ ] \ [3] = \{ \{1, 2, 3\}, \{4, 5, 6\} \};
$$

pominięcie liczby wierszy

**1**

**N**

**2**

#### Język C - operacje na macierzy

```
#include<stdio.h>

#include <stdlib.h>
#include <time.h>
#define N 3 /* liczba wierszy */
#define M 3 /* liczba kolumn */
int main(void
){Mint tab[N][M];
   int i, j;
                                             0 1 2
                                          0
```
#### Język C - operacje na macierzy

```
/* generowanie pseudolosowe elementów macierzy */srand((unsigned int) time(NULL));
for (i=0; i<N; i++)
    for (j=0; j<M; j++)
        tab[i][j] = rand() % 10;
```
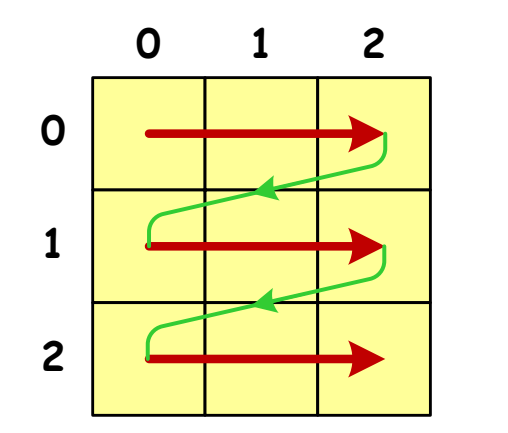

kolejność zapisywania wartości elementów macierzy (wierszami)

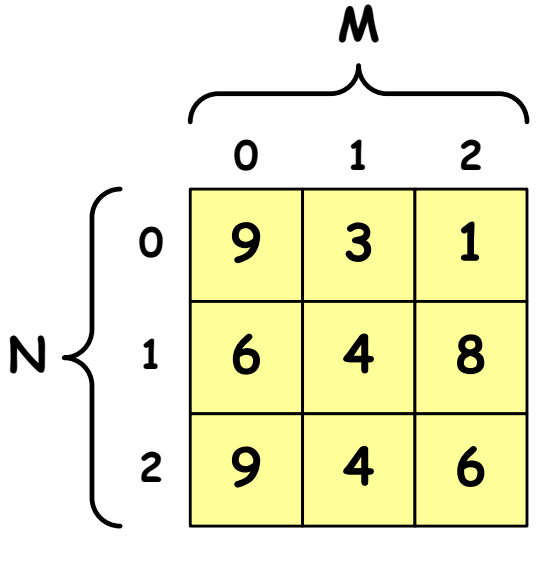

#### Język C - operacje na macierzy

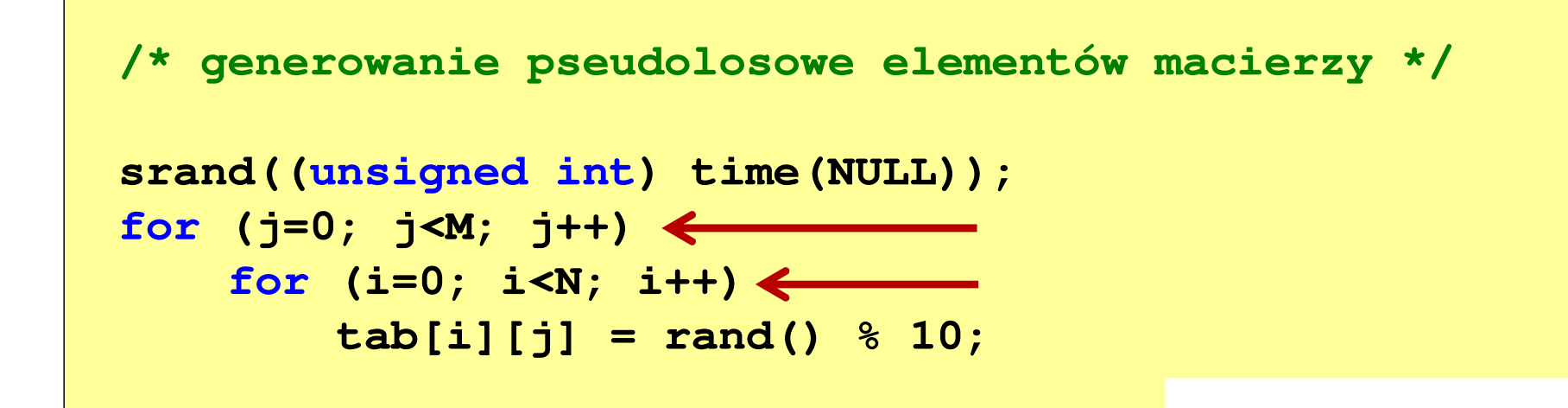

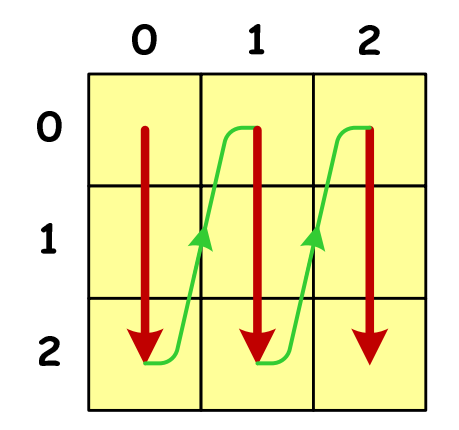

 kolejność zapisywania wartości elementów macierzy (kolumnami)

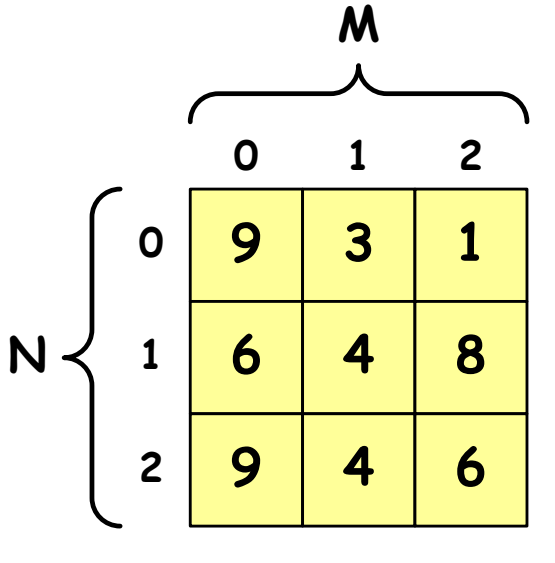

 $\Box$ tablica wypełniona zerami

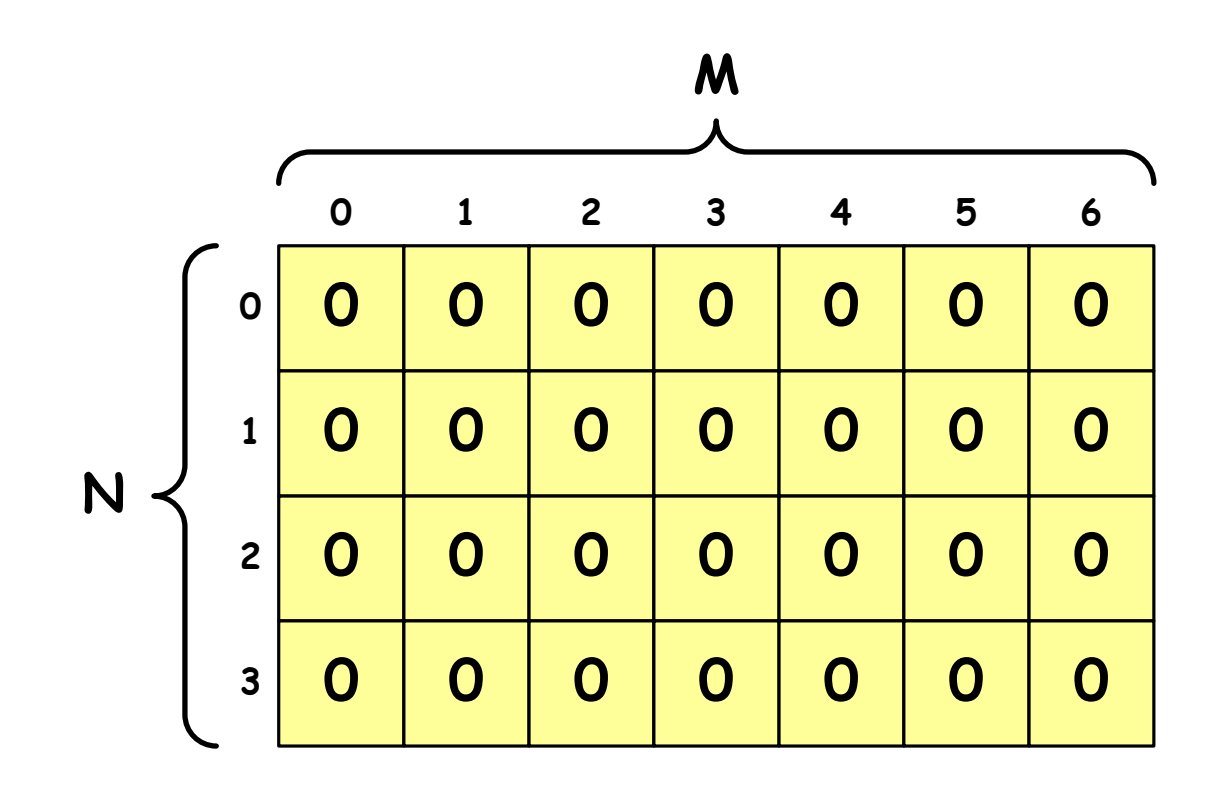

 $\Box$  zapisz do tablicy (wierszami) kolejne liczby całkowite 1, 2, 3, …; wyświetl elementy tablicy z podziałem na wiersze i kolumny

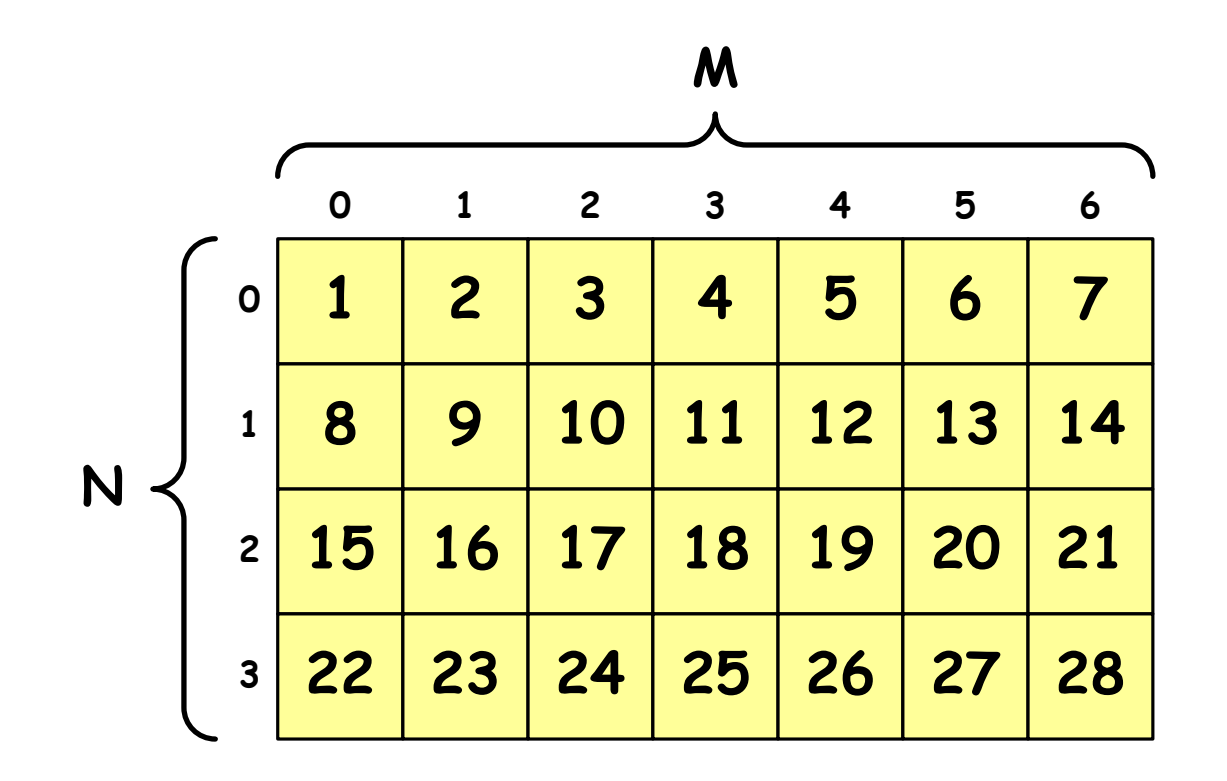

 $\Box$  zapisz do tablicy (kolumnami) kolejne liczby całkowite 1, 2, 3, …; wyświetl elementy tablicy z podziałem na wiersze i kolumny

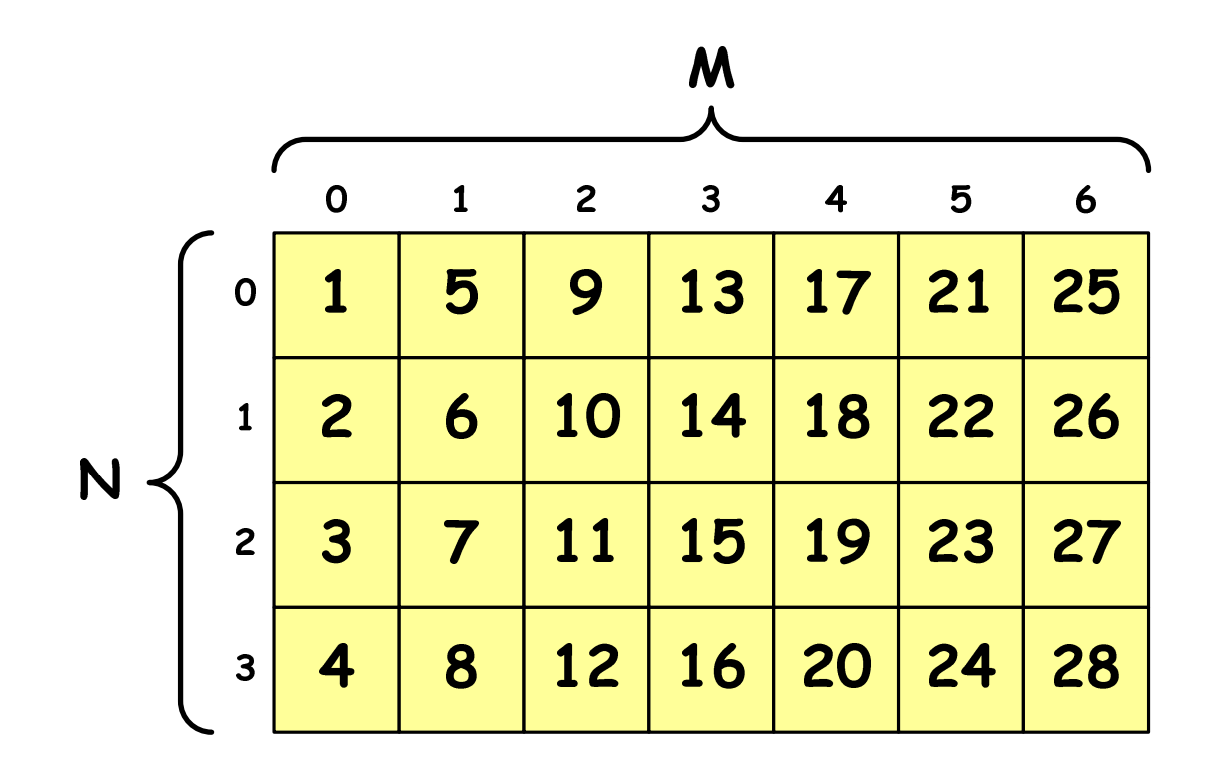

 $\Box$  zapisz do tablicy wygenerowane pseudolosowo liczby całkowite z zakresu  $\langle$ -9, 9); wyświetl elementy tablicy z podziałem na wiersze i kolumny

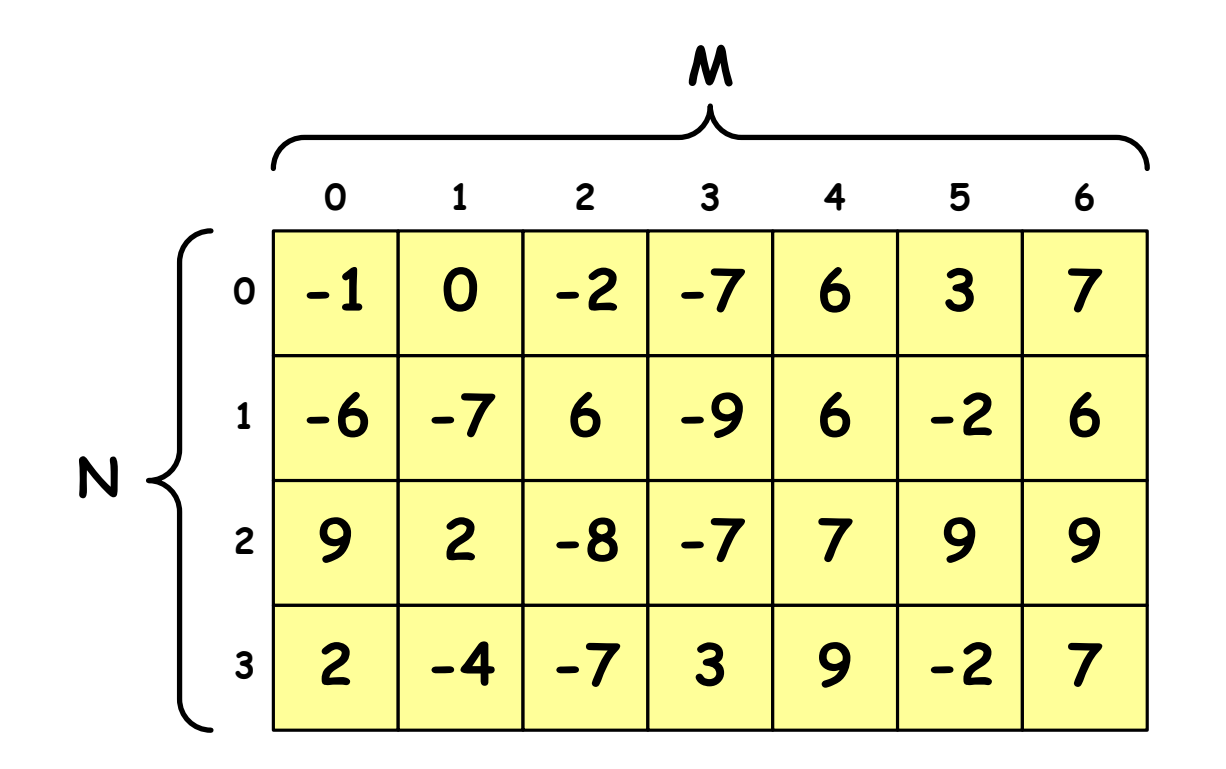

 $\Box$  zapisz do tablicy wygenerowane pseudolosowo liczby całkowite z zakresu  $\langle$ -9, 9); wyświetl elementy tablicy z podziałem na wiersze i kolumny

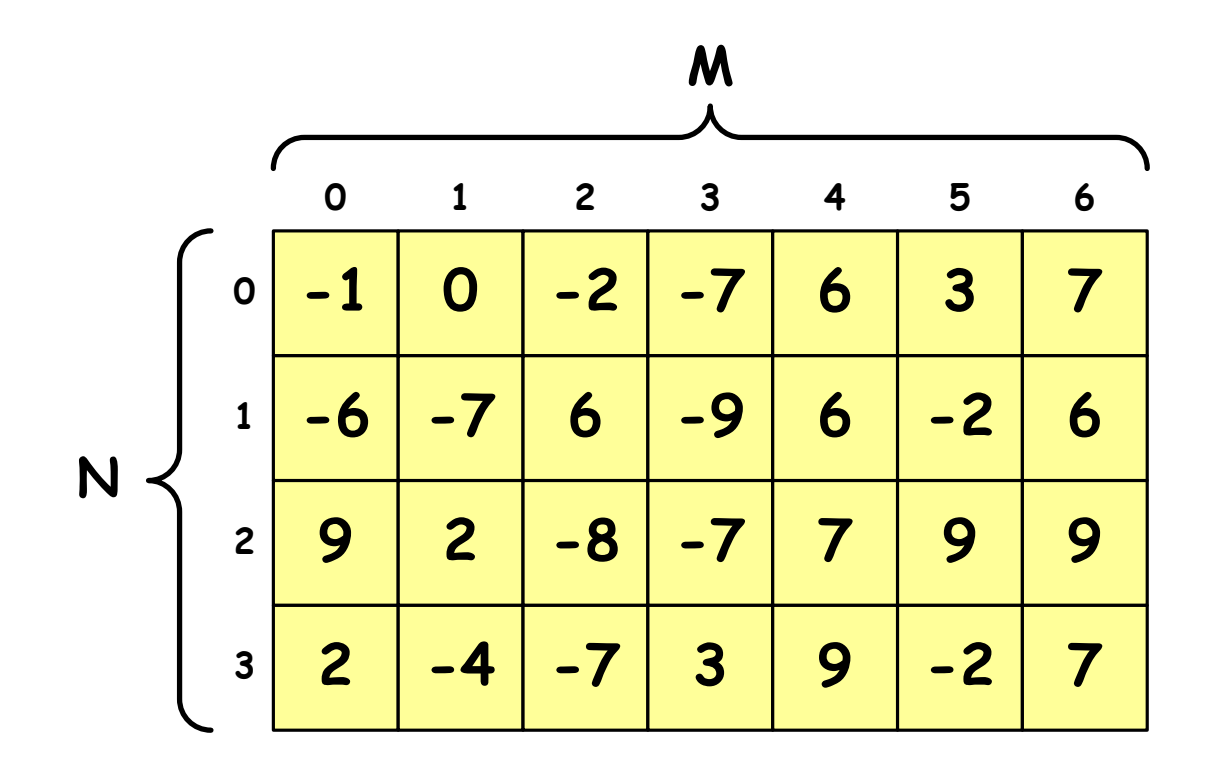

 $\Box$  zastąp wszystkie ujemne elementy tablicy wartością zero; wyświetl elementy tablicy z podziałem na wiersze i kolumny

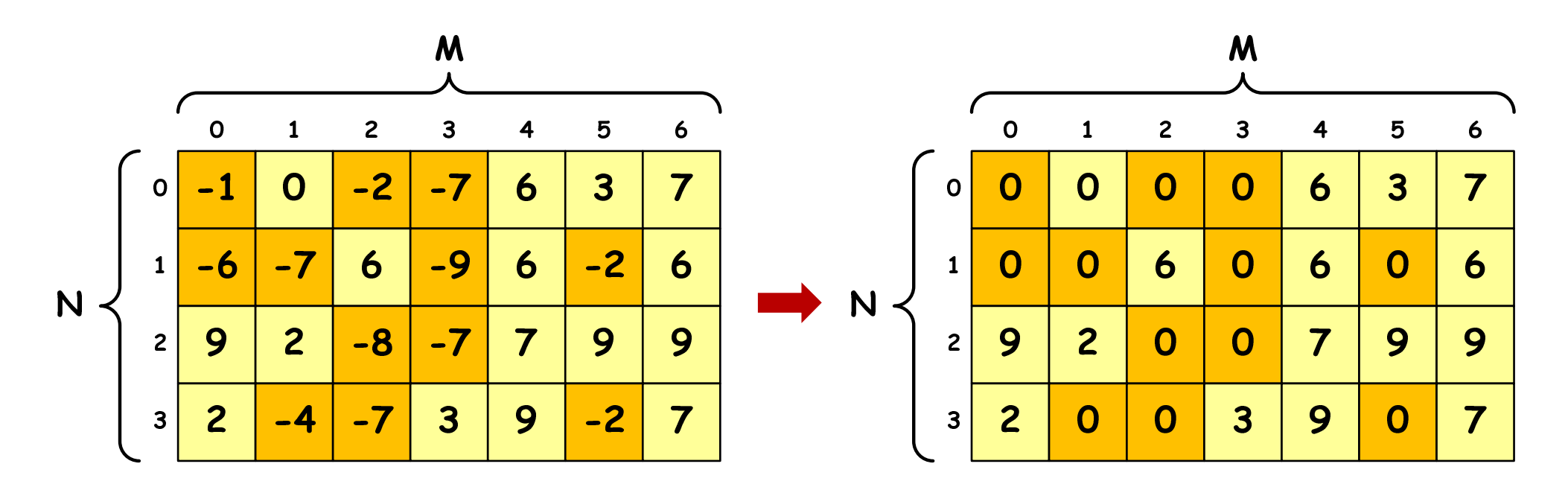

# Program INF\_D06\_3: mnożenie macierzy

- $\Box$  Operacja: **C** <sup>=</sup> **A** <sup>⋅</sup> **<sup>B</sup>**
	- **A**[N][M] macierz N×M elementowa
	- $\Box$ **B**[M][K] - macierz M×K - elementowa<br>CINJIK] - macierz N×K - elementowa
	- $\Box$ **C**[N][K] - macierz N <sup>×</sup>K - elementowa

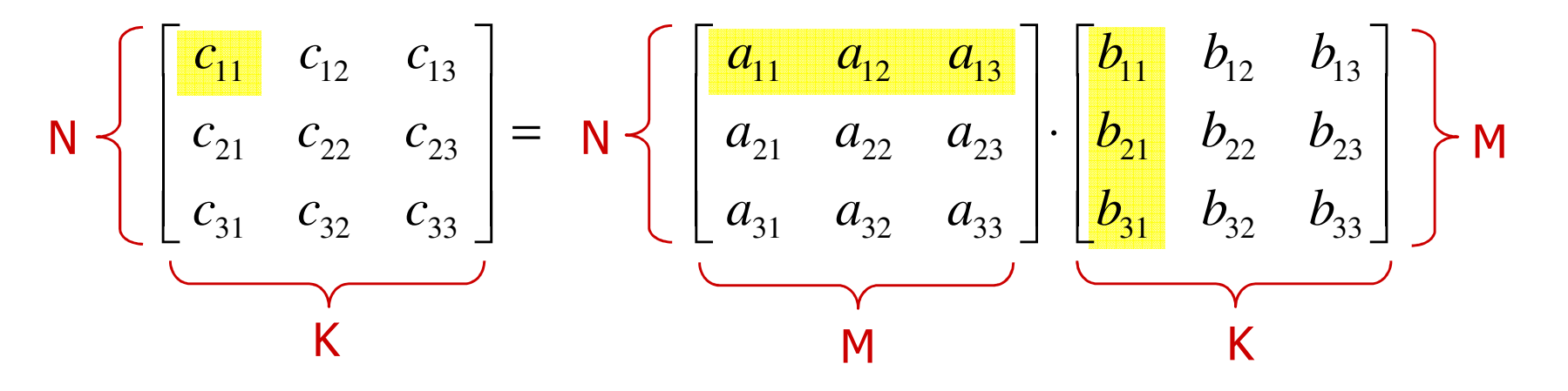

 $c_{31} = a_{31}b_{11} + a_{32}b_{21} + a_{33}b_{31}$   $c_{32} = a_{31}b_{12} + a_{32}b_{22} + a_{33}b_{32}$   $c_{33} = a_{31}b_{13} + a_{32}b_{23} + a_{33}b_{33}$  $c_{21} = a_{21}b_{11} + a_{22}b_{21} + a_{23}b_{31}$   $c_{22} = a_{21}b_{12} + a_{22}b_{22} + a_{23}b_{32}$   $c_{23} = a_{21}b_{13} + a_{22}b_{23} + a_{23}b_{33}$  $c_{11} = a_{11}b_{11} + a_{12}b_{21} + a_{13}b_{31}$   $c_{12} = a_{11}b_{12} + a_{12}b_{22} + a_{13}b_{32}$   $c_{13} = a_{11}b_{13} + a_{12}b_{23} + a_{13}b_{33}$ 

*K*

*N*

#### Program INF\_D06\_3: mnożenie macierzy

 $\Box$ Operacja: **C** <sup>=</sup> **A** <sup>⋅</sup> **<sup>B</sup>** (**A**[N][M], **<sup>B</sup>**[M][K], **C**[N][K])

(i) (i)(j)(j)(k) (k)⋅=31 <sup>32</sup> <sup>33</sup> 21 <sup>22</sup> <sup>23</sup> 11 <sup>12</sup> <sup>13</sup> 31 <sup>32</sup> <sup>33</sup> 21 <sup>22</sup> <sup>23</sup> 11 <sup>12</sup> <sup>13</sup> 31 <sup>32</sup> <sup>33</sup> 21 <sup>22</sup> <sup>23</sup> 11 <sup>12</sup> <sup>13</sup> *bbbbbbbbbaaaaaaaaaccccccccc*NMKMKN

Program w języku C:

**for (i=0; i<N; i++) for (k=0; k<K; k++) {C[i][k] = 0.0;for (j=0; j<M; j++) C[i][k] = C[i][k] + A[i][j] \* B[j][k];}***kicabMjik ij jk* ,2,1 , ,2,1 , …,1 …=== <sup>⋅</sup> =